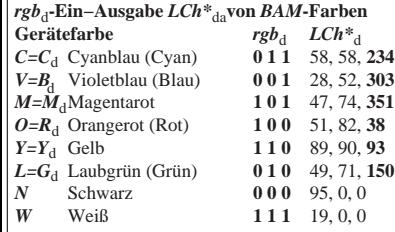

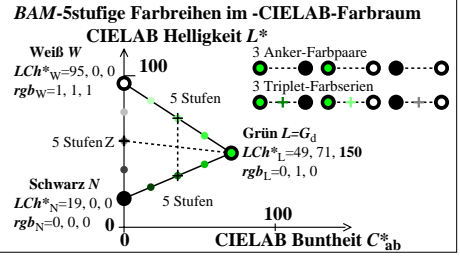

XG151−7N